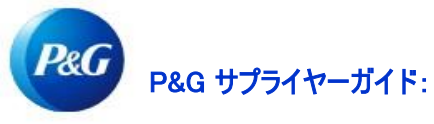

## P&Gサプライヤーポータルでのアクセスの承認方法 は?

ステップ1:誰かがあるベンダーコードへのアクセスを要求した場合にプライマリーコンタクト(第一担当)は、P&Gサプライヤ ーポータルチームからの電子メール認証承認を受信します。

**ACTION REQUIRED: P&G Supplier Portal Access** P&G Supplier Portal team <supplierapps.im@pg.com> SI To

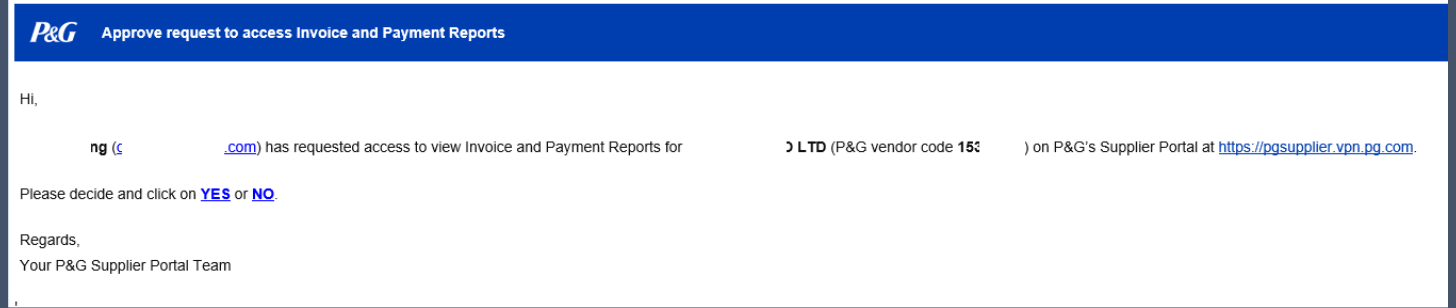

ステップ3:承認されるとサプライヤーは、P&Gサプライヤーポータルアカウントのユーザー名と一時パスワードを受信しま す。

年3月